# **2º Fórum Brasileiro de CSIRTs**

**17 de setembro de 2013**

**Detecção e Tratamento de Softwares Maliciosos na Rede do Governo do Estado do Paraná**

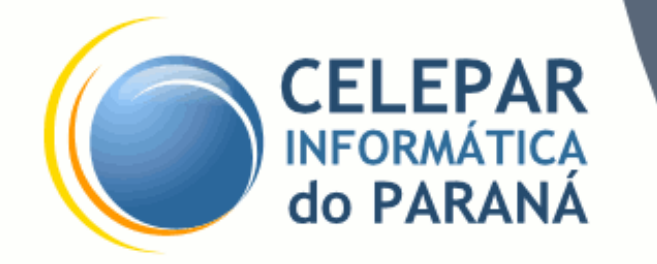

**Jose Roberto Andrade Jr Hermano Pereira Oeslei Taborda Ribas**

# **Agenda**

- Atribuições da CELEPAR
- Desafios de um CSIRT Gov.
- Ataques externos de botnet
- IDS (Sistema de detecção de intrusão)
- HoneyPot
- DNS Sinkhole
- Outras Técnicas
- Alertas por e-mail

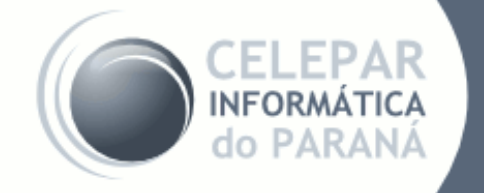

#### **Atribuições da CELEPAR**

## ● CELEPAR

- Companhia de Informática do Paraná
- Economia Mista (Governo do Paraná)
- Responsável pelo domínio .pr.gov.br
- Responsável pela conectividade das universidades estaduais.
- Clientes:

DETRAN, SEFA, SESA, SEED, SESP...

www.celepar.pr.gov.br

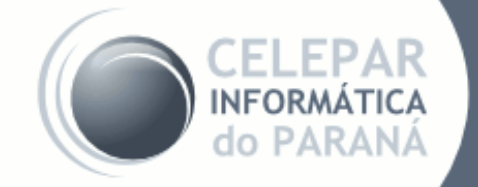

#### **Atribuições da CELEPAR**

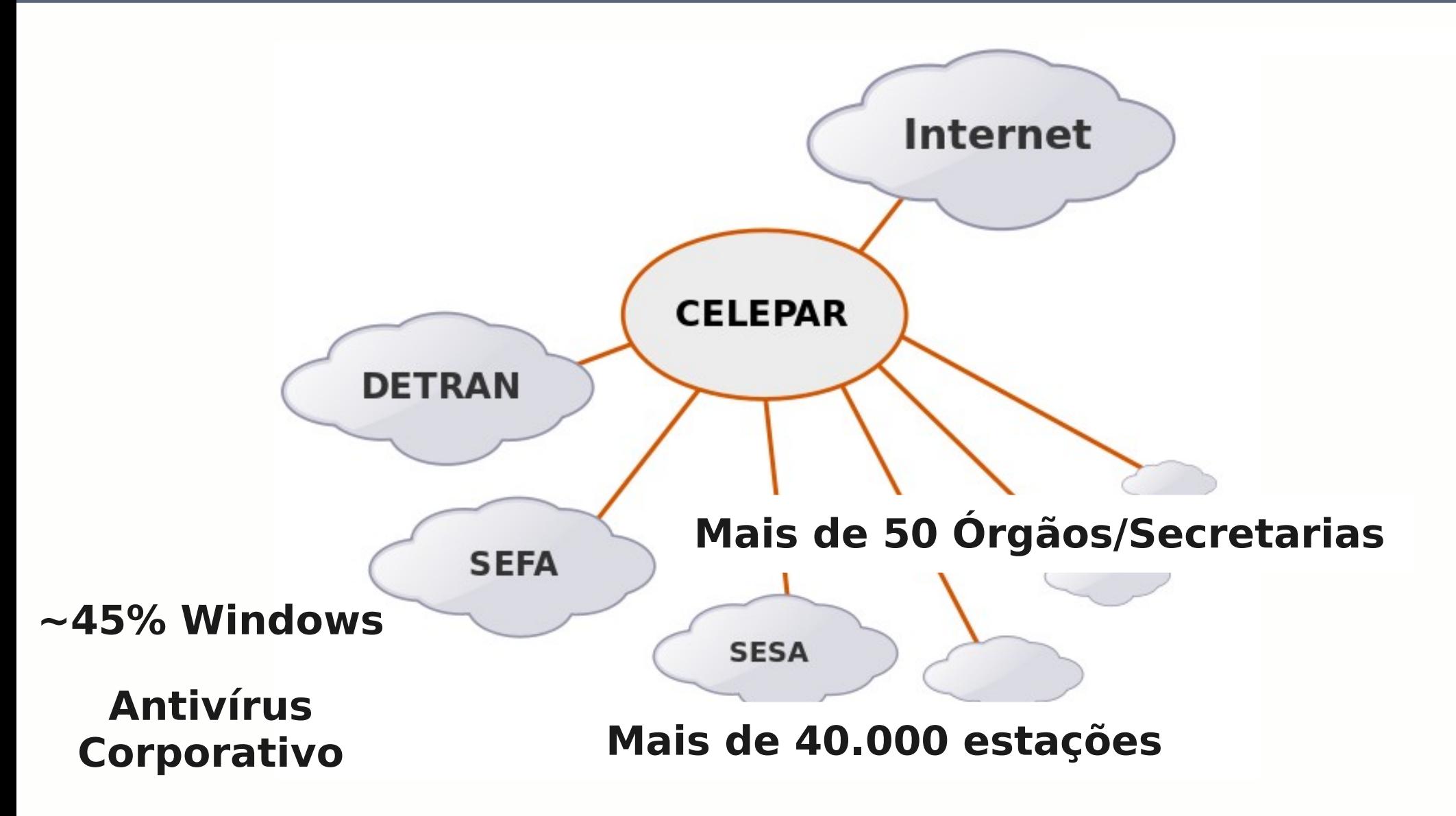

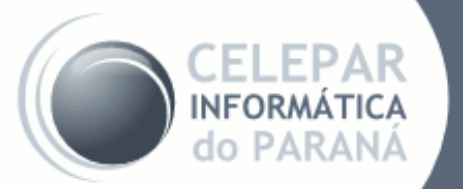

#### **Desafios de um CSIRT Gov**

- Clientes com políticas de segurança da informação diferentes
- Clientes com autonomia em relação as decisões relacionadas a segurança da informação
- Turnover dos profissionais de TI
- Instalação/manutenção de aplicativos de terceiro
- Dificuldades na aquisição de equipamentos e licenças de software

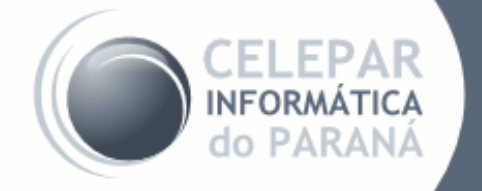

# Detecção e Tratamento **de Softwares Maliciosos**

#### **Ataques externos de botnet**

- Ataques de DDoS
- Abuso de formulários
- Ataques a aplicações com CAPTCHA
- Roubo de dados

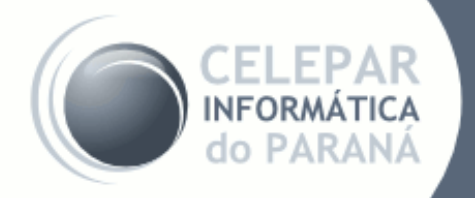

#### **Tamanduah: Consumo de Banda TamanduahURL: Requisições a URLs**

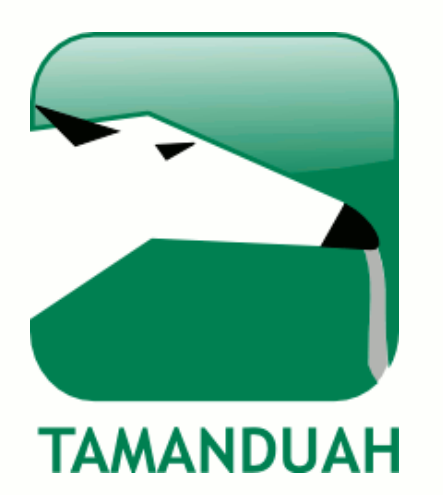

Pcap / TCPDump TCP / IP Espelhamento • Firewall, Proxy

perl tamanduah.pl -i eth0 -s 10.0.0.0/8 -d "^10.0.0.0/8,:53" -p udp -q 10

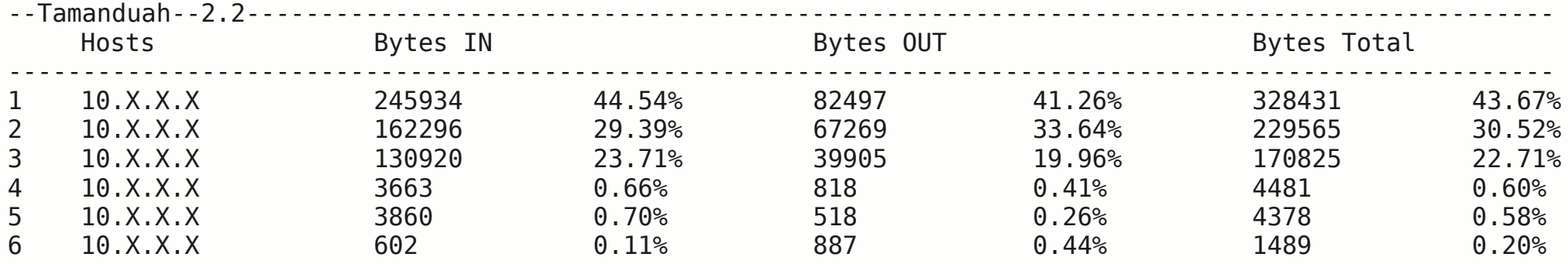

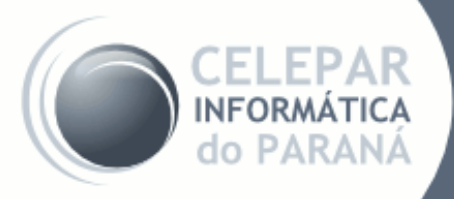

#### **Intrusion Detection System (IDS)**

- IDS Snort com assinaturas da Emerging Threats
- Regras por rede
- Assinaturas personalizadas para o nosso ambiente
- Assinaturas feitas sobre demanda para novas ameaças.
- Visão dos alertas por cliente
- Visão dos alertas por malware

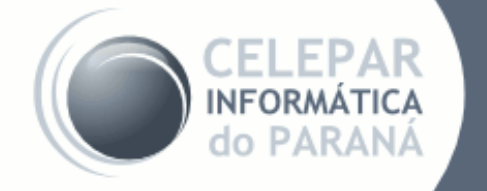

#### **Intrusion Detection System (IDS)**

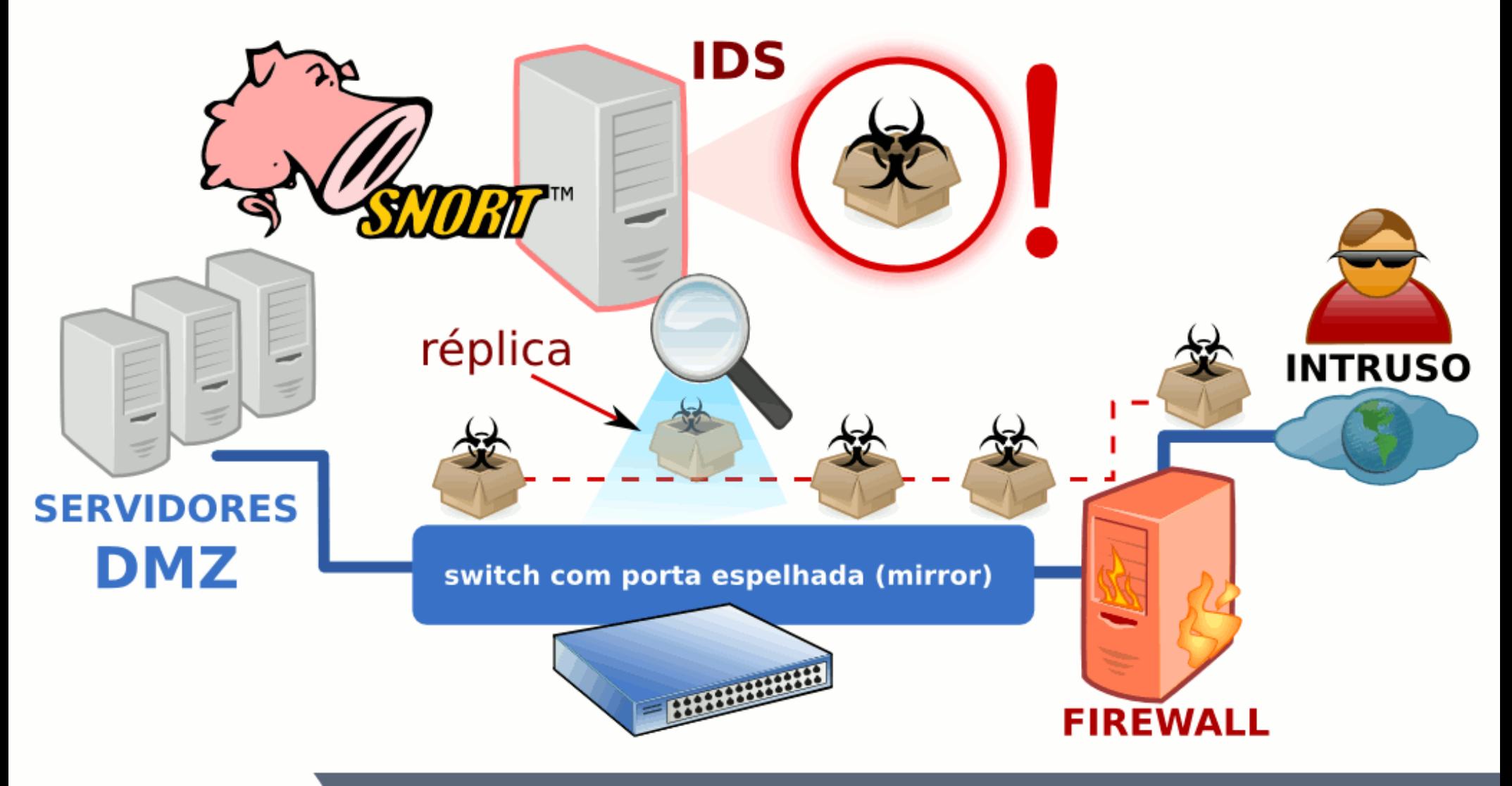

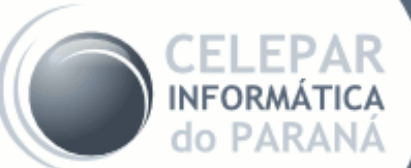

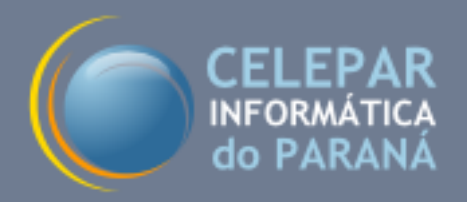

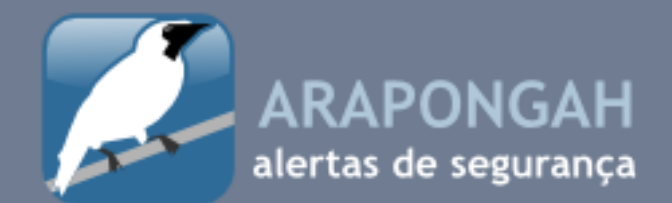

#### Relatório de estações infectadas pelo vírus Downadup/Conficker Modio risco

**FIF** 

Descrição: Este tipo de alerta ocorre quando uma estação infectada pelo vírus Conficker e tenta se comunicar com o seu invasor via Internet. A maior parte destas comunicações são barradas pelo firewall. Estações infectadas pelo Conficker são problemáticas pois estão vulneráveis à varredura de variantes e versões recentes do próprio Conficker.

Coleta: Últimas 48 horas

do PARANA

Total de elementos: 5卷表 - Total de alertas: 多卷卷子

Ultima atualização: ጅቒዴር፦ጨቆ-ሄቌ ወ:፠ፖ፣ውầ

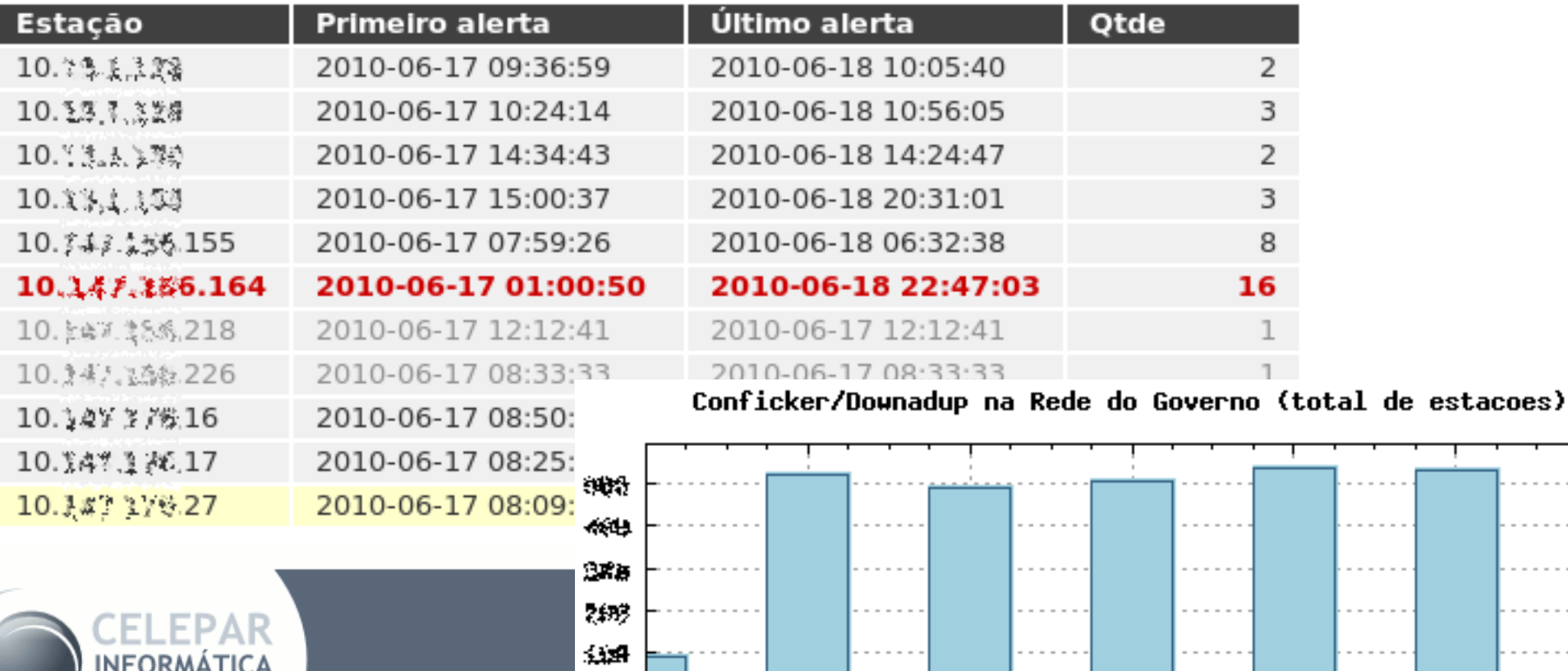

14/06

15/06

16/06

17/06

Ø 13/06

19/06

18/06

## **HoneyPot**

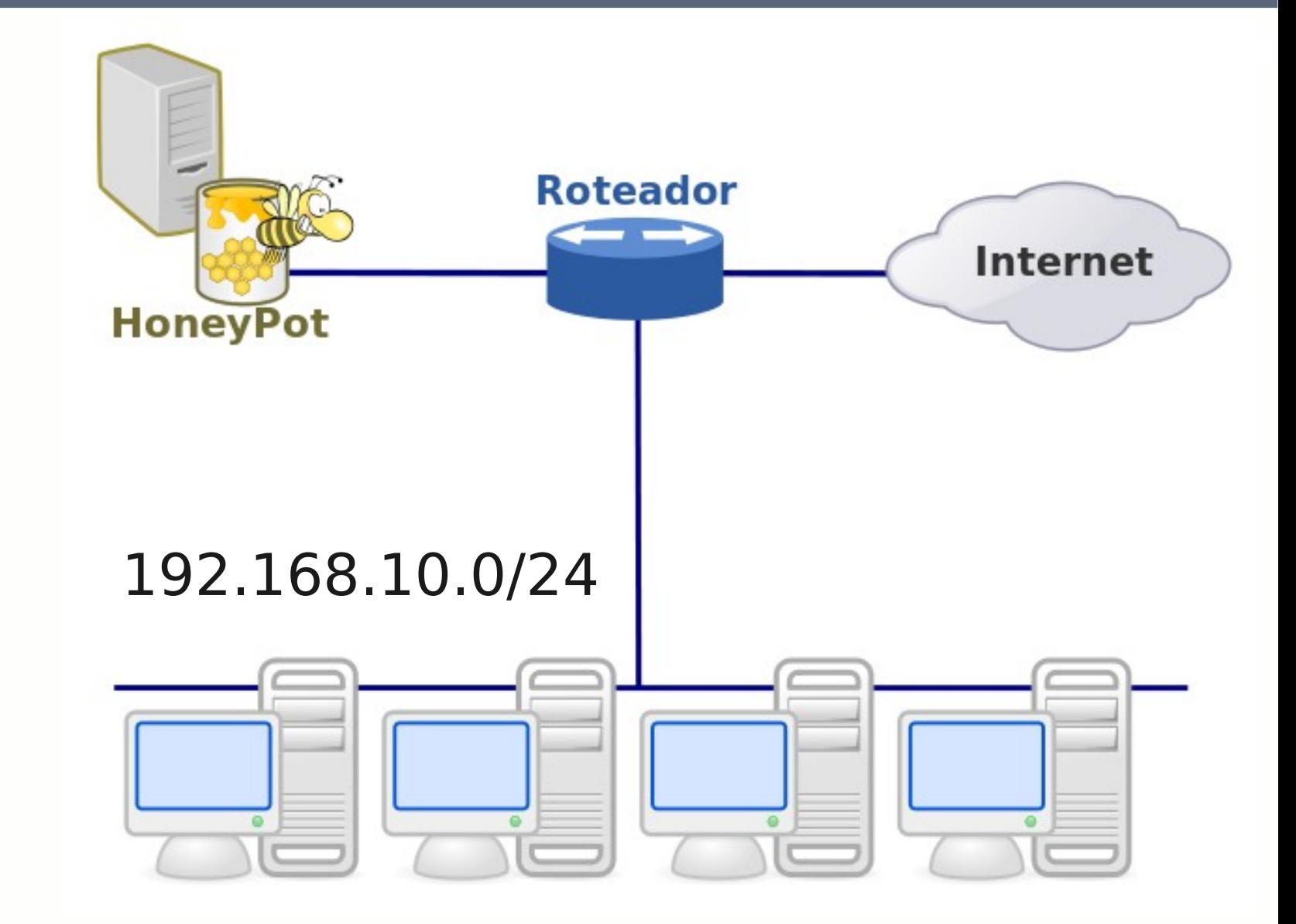

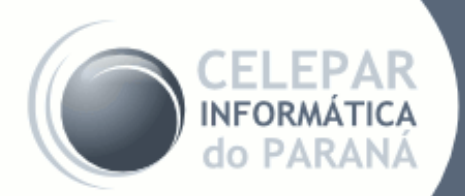

## **HoneyPot**

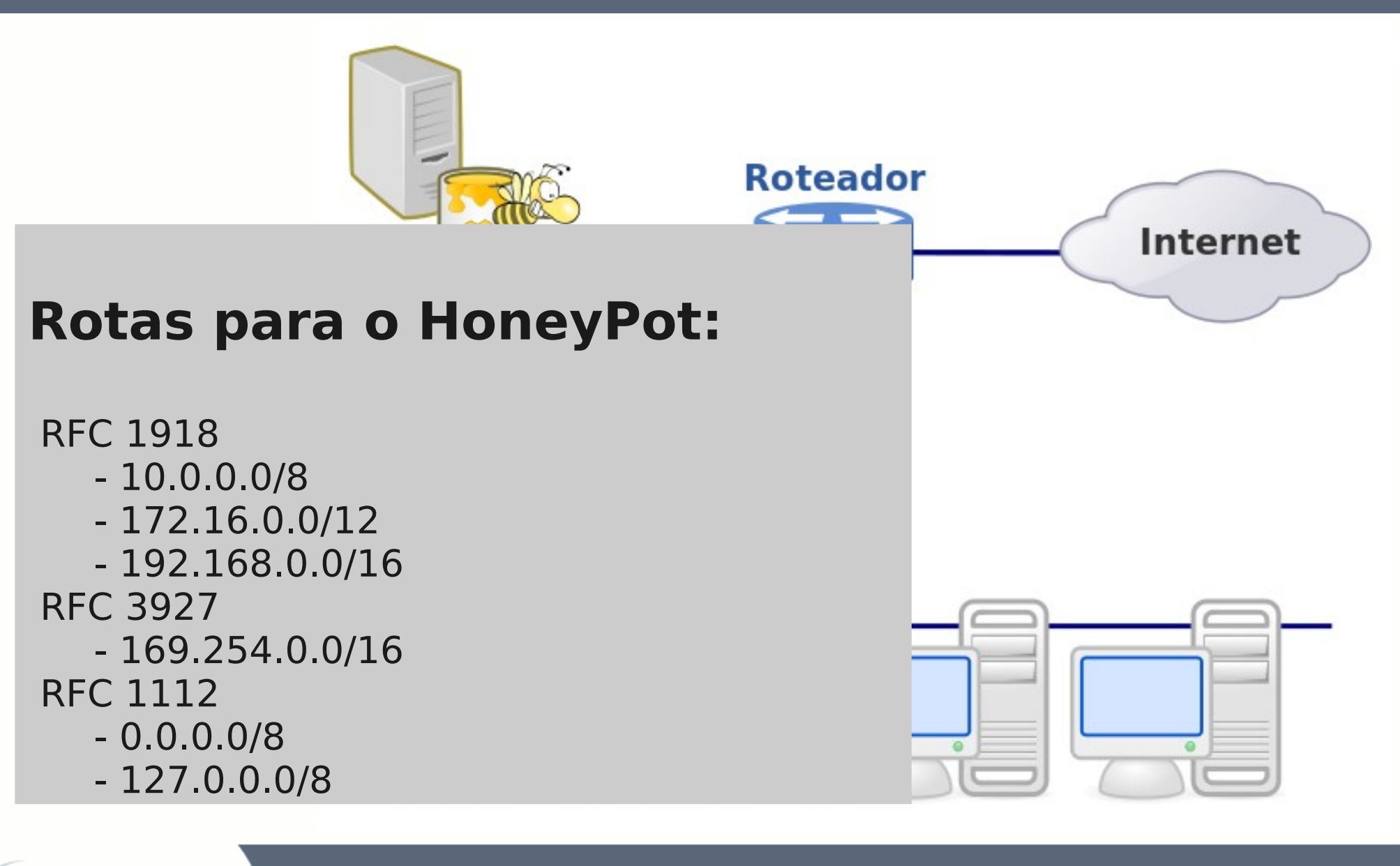

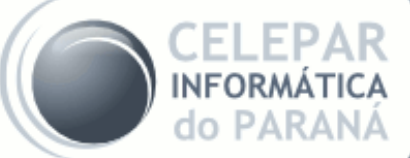

## **HoneyPot**

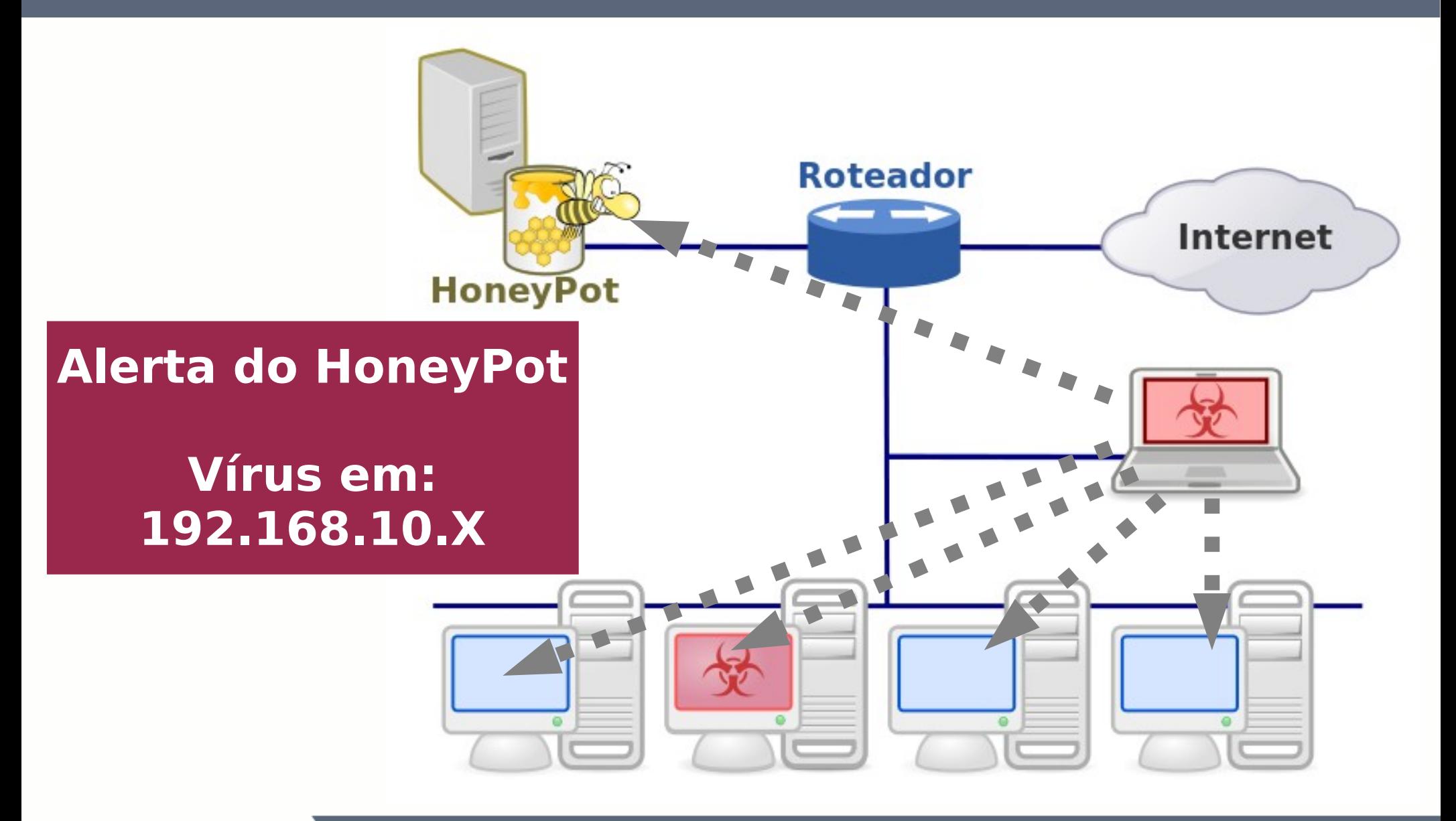

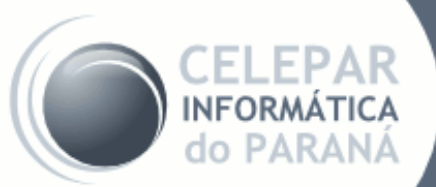

# **HoneyPot Corporativo**

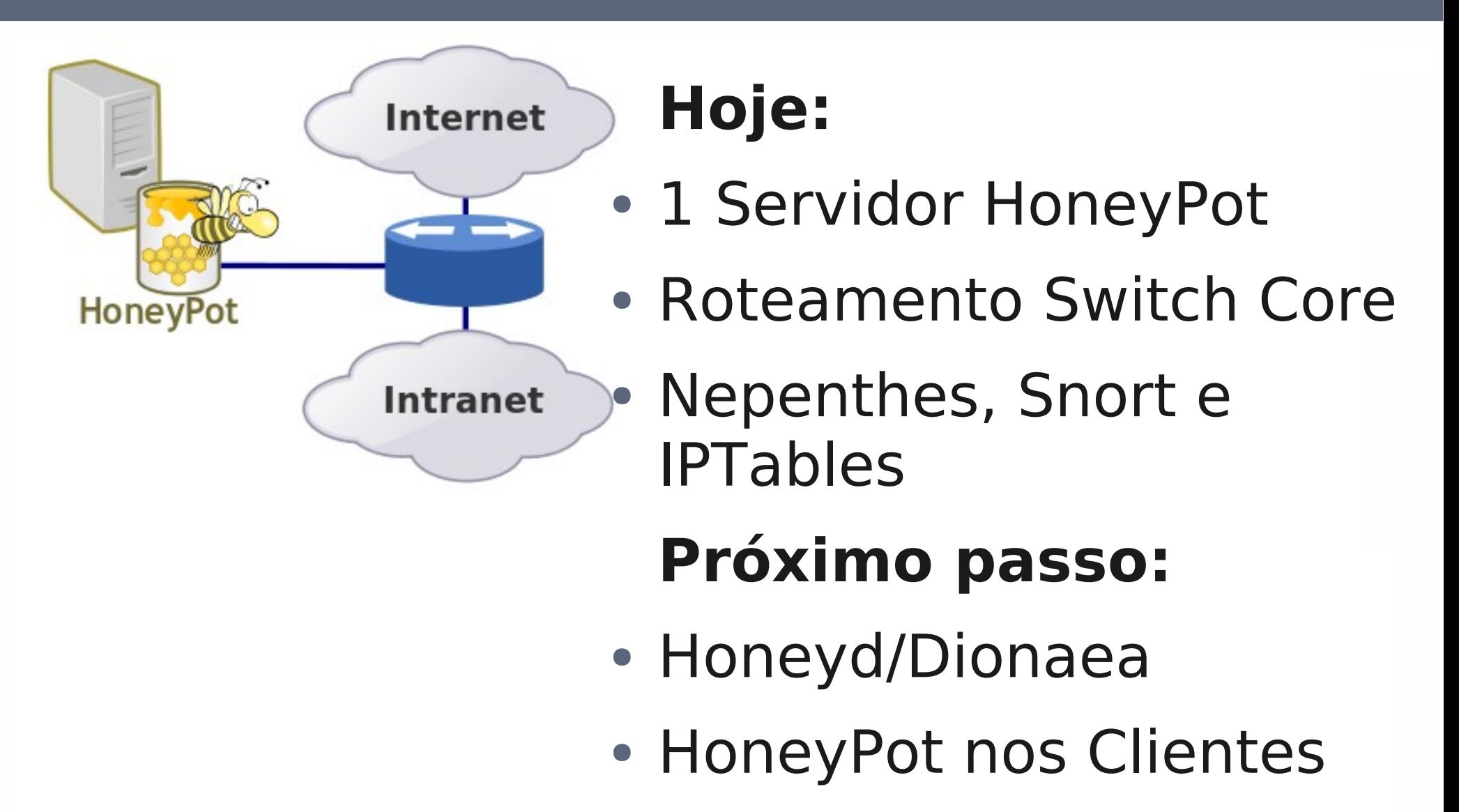

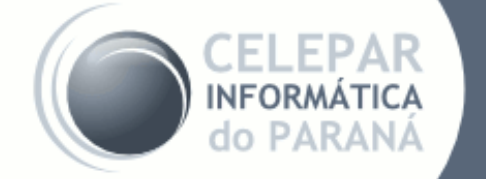

# **HoneyPot nas DMZs**

# **Hoje:**

- Servidor HoneyPot em 3 DMZs
- Sem roteamento **Próximo passo:**
- Em todas as redes hospedadas

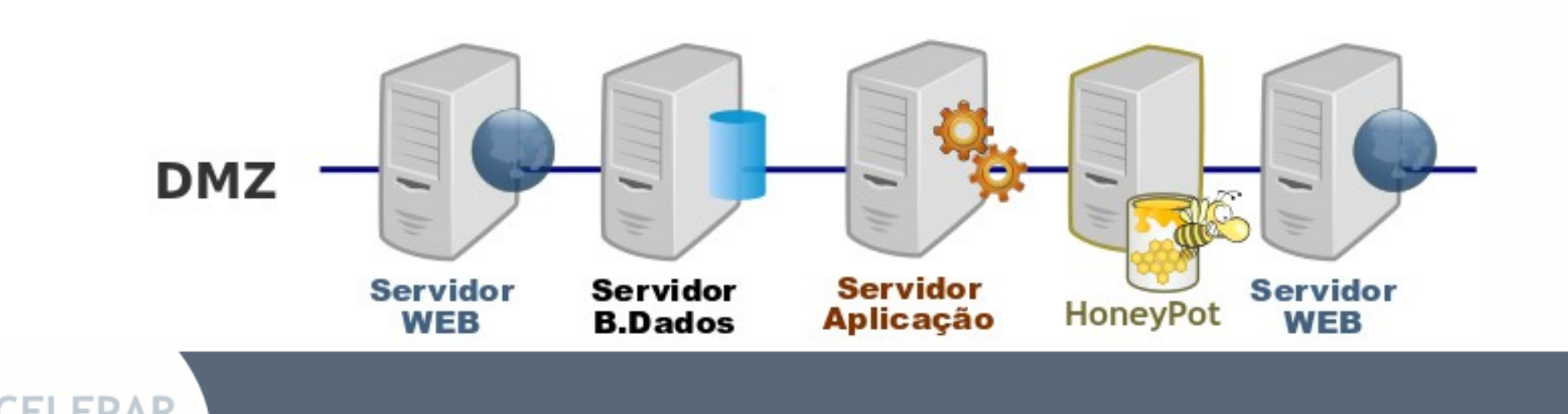

## **HoneyPot Corporativo**

# **Alguns dados:**

- $\cdot$   $\sim$  35% dos alertas de segurança
- Diversos ataques (Portscan)
- Erros de configuração
- Novos vírus/malwares
- Erros em WebSites

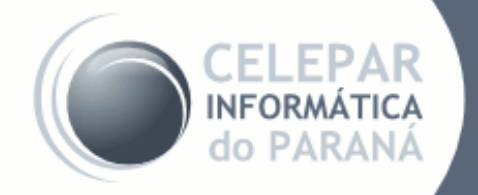

# ● **DNS SinkHole**

O DNS SinkHole é um recurso adicionado ao servidor de DNS para resolver domínios que são utilizados para fins maliciosos (vírus). Assim o domínio malicioso poderá ser resolvido para um endereço IP de um HoneyPot.

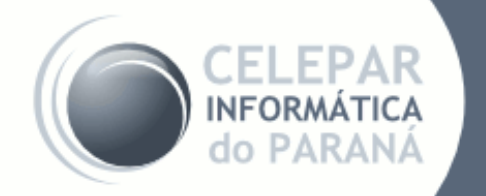

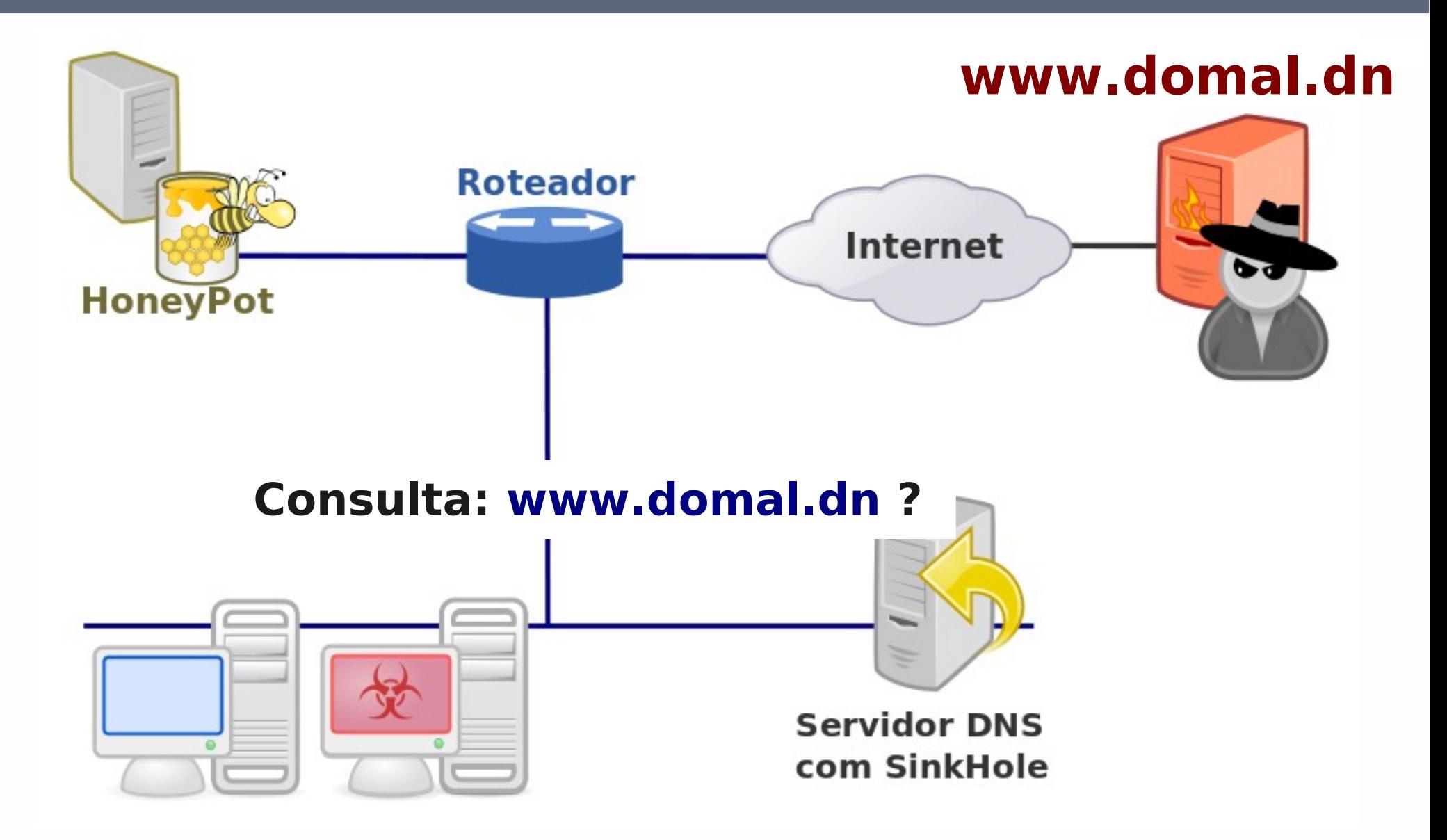

![](_page_18_Picture_2.jpeg)

![](_page_19_Figure_1.jpeg)

![](_page_19_Picture_2.jpeg)

![](_page_20_Figure_1.jpeg)

![](_page_20_Picture_2.jpeg)

![](_page_21_Figure_1.jpeg)

![](_page_21_Picture_2.jpeg)

# **Hoje:**

- 1 Servidor DNS em Teste (~2000 hosts)
- $\bullet$  SinkHole  $\rightarrow$  ISC Bind

![](_page_22_Picture_4.jpeg)

- AMADA e Malware Domain List **Próximo passo:**
- DNS Corporativo
- DNS Clientes

![](_page_22_Picture_8.jpeg)

#### **Servidor de Logs**

- Recebe logs via syslog.
- Log do servidor de antivírus.
- Log dos roteadores.
- Log do antispam.
- Log de alguns servidores.

![](_page_23_Picture_6.jpeg)

#### **SIEM**

- Prelude (http://www.prelude-ids.com/)
- Protocolo IDMEF (RFC 4765)
- Vários módulos (LML, Prewikka, Manager)
- Agentes para diferentes S.O. e aplicações.
- Comunicação criptografada entre os agentes e o manager
- Buffer local para armazenamento

![](_page_24_Picture_7.jpeg)

![](_page_24_Picture_8.jpeg)

#### **Outras Técnicas**

- Análise de logs do Proxy.
- Análise de logs do DNS.
- Análise de logs do Firewall.
- Horário/frequência das requisições.

![](_page_25_Picture_5.jpeg)

#### **Alertas por e-mail**

![](_page_26_Figure_1.jpeg)

![](_page_26_Picture_2.jpeg)

#### **Alertas por e-mail**

**From:** Equipe de Segurança **To:** Fulano **Subject:** [Mensagem Automática] Caro(a) Fulano, Identificamos que sua estação está com vírus! Alertas: XYZ Procedimentos: ABC Gratos pela sua colaboração!Fulano

![](_page_27_Picture_2.jpeg)

# **Conclusão**

- As soluções apresentadas permitem Monitorar estações que estão sem o antivírus corporativo
- Detecção de novos vírus e ameaças
- Baixo custo, efetivo
- Escalável e fácil de manter

![](_page_28_Picture_5.jpeg)

#### **Referências**

- amada.abuse.ch
- [dionaea|nepenthes].carnivore.it
- www.honeyd.org
- www.honeypots-alliance.org.br
- isc.sans.edu/diary.html?storyid=7930
- www.malwaredomainlist.com
- www.rfc-editor.org
- www.hermano.com.br

![](_page_29_Picture_9.jpeg)

# **OBRIGADO! Perguntas?**

#### **[seginfo@celepar.pr.gov.br](mailto:seginfo@celepar.pr.gov.br)**

Material distribuído segundo a licença:

![](_page_30_Picture_3.jpeg)

Atribuição-Uso Não-Comercial-Vedada a Criação de Obras Derivadas 2.5 Brasil

![](_page_30_Picture_5.jpeg)

http://creativecommons.org/licenses/by-nc-nd/2.5/br/

![](_page_30_Picture_7.jpeg)

![](_page_30_Picture_8.jpeg)